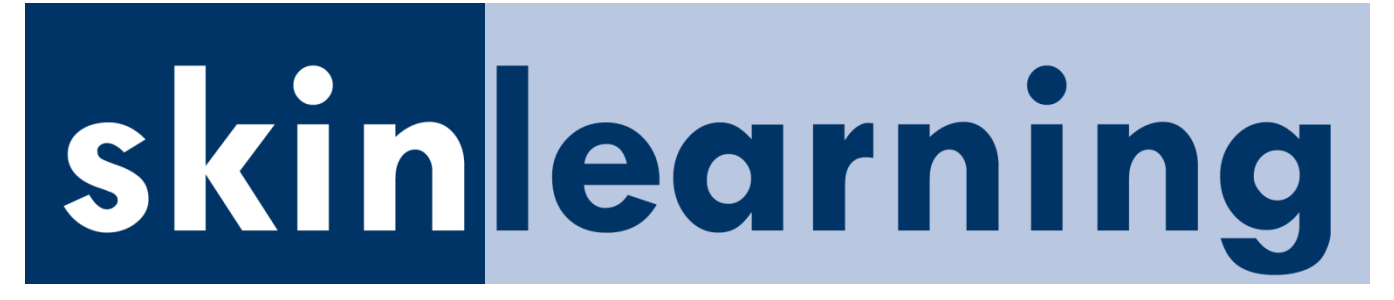

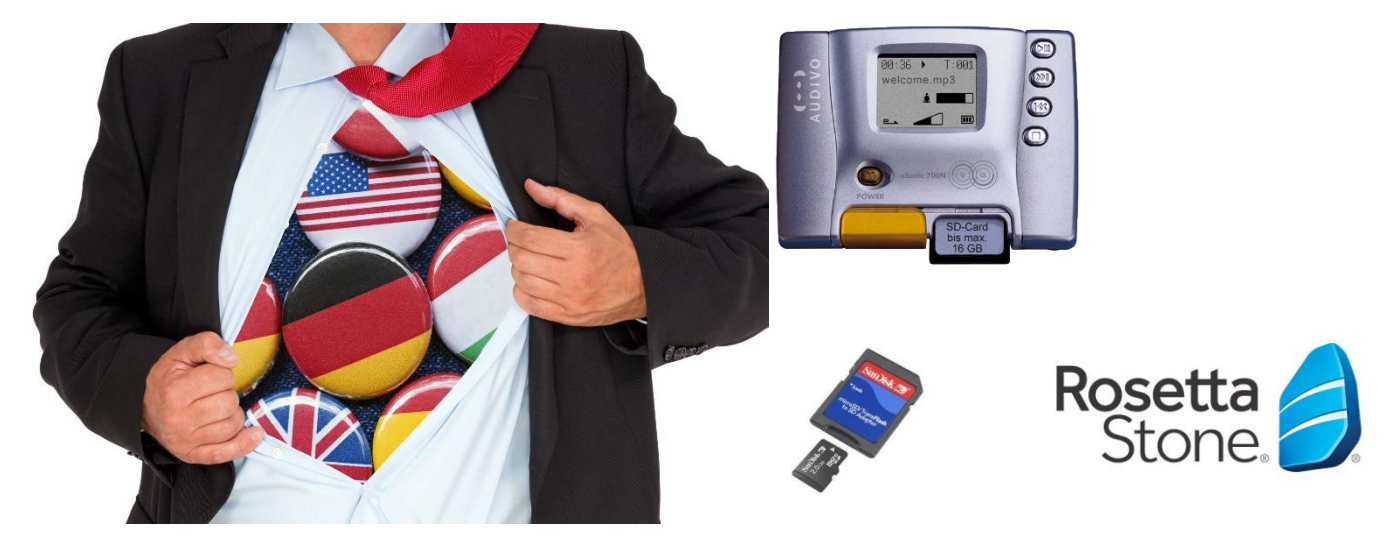

### **skinlearning FREMDSPRACHEN LERNEN MIT USONIC**

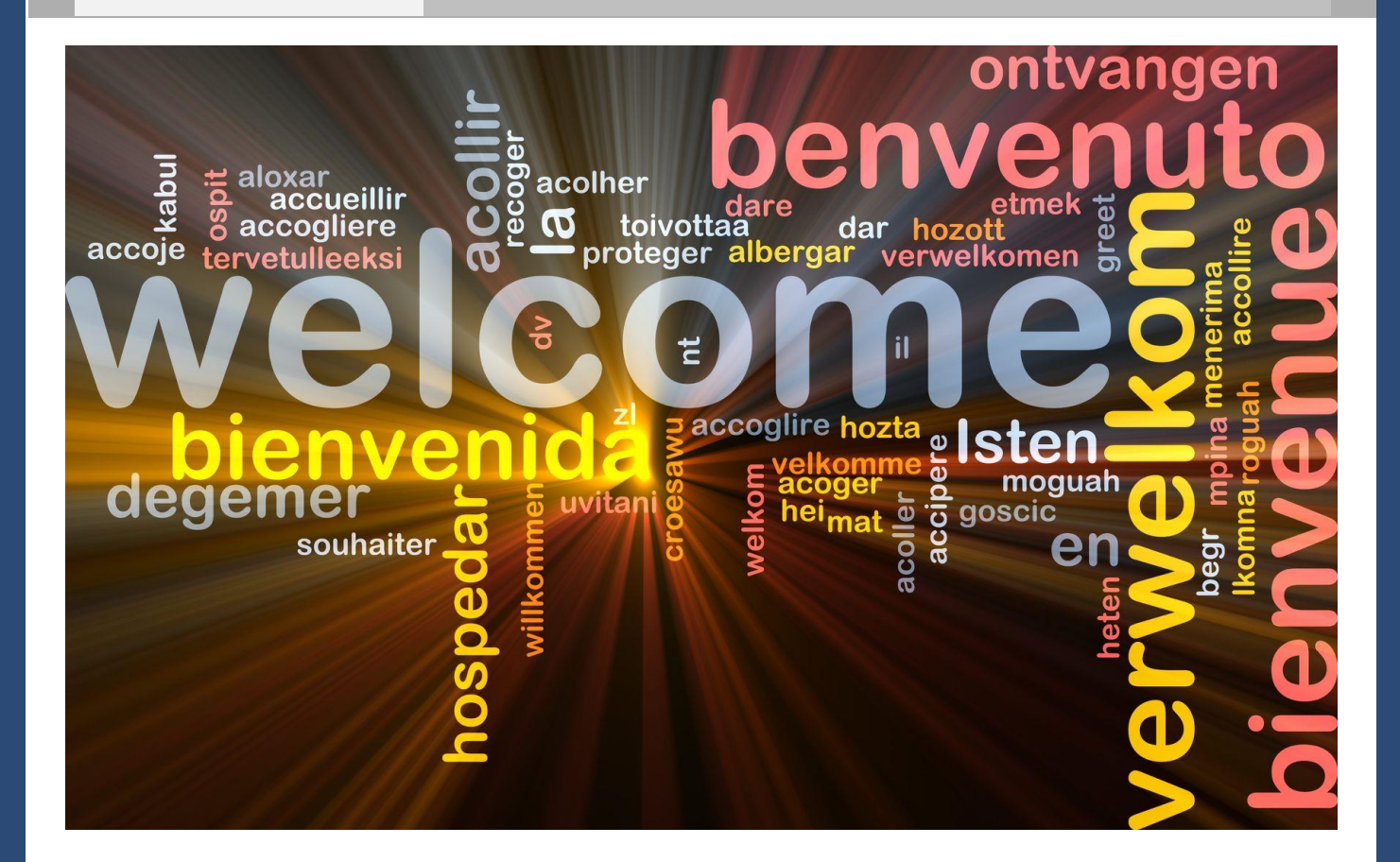

www.skinlearning.at | office@skinlearning.at

skinlearning · Institut zur P&P-Optimierung · Wolfgang Reichl A-5163 Mattsee Einsiedlerweg 3 Telefon: 0043 6217 20 246 · Mobil: 0043 676 3400 400 Web[: www.skinlearning.at](http://www.skinlearning.at/) . Email: office@skinlearning.at

# skinlearning

### **Schneller Fremdsprachen lernen**

**Mit einer professionellen Sprachensoftware und dem uSonic sind Sie in wenigen Wochen fit fürs Ausland. Wie das am leichtesten funktioniert erklären wir Ihnen in diesem kurzen Beitrag.**

Wir wollen Ihnen das Erlernen von Fremdsprachen erleichtern und lassen Sie teilhaben an unserer nun 15-jährigen Erfahrung rund um Sprachensoftware und subliminalem primen von Lerntexten. Folgende Schritte sind zu berücksichtigen.

#### **1. Die Sprachensoftware**

Als Ausgangsbasis für eine fundierte Aneignung einer Fremdsprache benötigen Sie eine professionelle Sprachensoftware. Der Markt bietet umfangreiches Material und auch unabhängige Institute testen die Qualität solcher Software. Wir von skinlearning haben uns auf wenige Anbieter eingestimmt.

- Rosetta Stone: Sprachenprofis mit breiter Auswahl exklusives Preisniveau
- sprachenlernen24: Umfassende Sprachpakete, in der Interaktivität nicht so fortschrittlich
	- Assimil: Textbasiert mit Audio-CDs für exotische Sprachkombinationen
- digital publishing: Meistverkaufte Sprachensoftware Europas leider nicht mehr erhältlich

#### **Erfordernisse an die Sprachensoftware**

Mit dem uSonic kann man Audios (MP3 oder WAV) rund um die Uhr dem Unterbewusstsein zuführen und damit die neuronalen Verbindungen zu der Fremdsprache aufbauen, aktivieren und festigen. Daher muss beim Sprachenpaket die Möglichkeit bestehen Dialoge als MP3 zu exportieren.

Mit Rosetta Stone haben wir hier eine ideale Software für Sie. Das neue Preismodell von Rosetta Stone ist mittlerweile attraktiv und überschaubar.

#### **Vorteile von Rosetta Stone**

Rosetta Stone ist schon ewig am Markt (über 25 Jahre) und die Erfolge sind nicht unbegründet. Sie haben wohl eine der beste Sprachensoftware am Markt. Damit können Sie interaktiv am PC/Notebook Ihre Fremdsprache lernen. Bildergeschichten, Lückentexte, Wiederholungen, Spracherkennung, Feedback durch die Software, etc. wird alles in diesen umfassenden Sprachsoftware-Paketen angeboten.

#### **Wie funktioniert die Sprachensoftware von Rosetta Stone**

Sie wählen die gewünschte Sprache und dann eine Variante der Zahlung. Monatlich für 3 Monate, für 12 Monate oder eine Pauschale für alle Sprachen auf Lebenszeit. Das ist ein definitiv gutes Angebot.

Nach dem Kauf melden Sie sich online an und setzen gleich Ihr Headset ein. Dann können Sie schon loslegen. Ebenso können Sie Kapitel als MP3 downloaden. Und Sie können sogar ein App runterladen. Es tut dort weiter, wo Sie am PC aufgehört haben. Echt klasse.

Nachdem Sie sich angemeldet haben sollten Sie die ersten Tests zur Kalibrierung bzw. Einstellung der Spracherkennung mittels Headset (Kopfhörer und Mikrofon) machen. Danach können Sie schon loslegen.

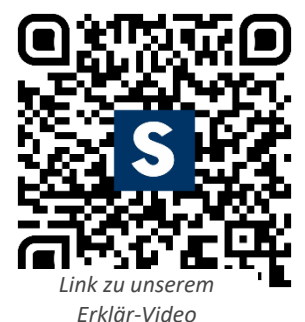

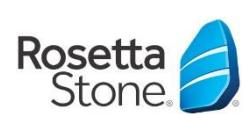

skinlearning · Institut zur P&P-Optimierung · Wolfgang Reichl A-5163 Mattsee Einsiedlerweg 3 Telefon: 0043 6217 20 246 · Mobil: 0043 676 3400 400 Web[: www.skinlearning.at](http://www.skinlearning.at/) . Email: office@skinlearning.at

In der Menüführung unter "Erweiterte Lerninhalte" klicken Sie auf "Audio Companion" und dort können Sie die Lektionen als ZIP-Datei (dort sind die MP3-Dateien "verpackt") downloaden. Man kann dann die Dialoge als MP3-Datei exportieren. Wenn man dann mit der Lektion fertig ist, kann man die soeben erlernten Inhalte als MP3-Datei auf SD-Karte speichern und sogleich mit dem uSonic wiederholen. So arbeitet man sich Stück für Stück in den Kapiteln weiter.

#### **2. Der Lernvorgang wird wie folgt optimiert**

Bereits während dem Lernen sollten Sie den uSonic anwenden, weil dadurch eine höhere Gehirnleistung erreicht wird. Sehen Sie auf dem Video wie schnell das Gehirn auf die beiden Frequenzen des uSonic anspricht. Sie werden bei einer täglichen Anwendung sehr schnell Ihren raschen Lernfortschritt bemerken.

#### **Wir empfehlen wie folgt vorzugehen**

*Link zu skinlearning-Video 14-Kanal-EEG-*

*Messung*

**Täglich 2 x mit der Sprachensoftware lernen**, dabei **IMMER** den uSonic mit der Einstellung **"Vulkan"** (in seltenen Fällen kann Buddha besser wirken) verwenden. Am **Morgen** am

besten mit der Affirmations-SD-Karte **"Lernen"** (damit sich Ihre Grundeinstellung zum Thema "Lernen" optimiert) anwenden**.** Am **Abend** die Affirmations-SD-Karte **"Konzentration"** verwenden**.** Damit haben Sie die beste Einstellung und höchst mögliche Konzentration.

Also gleich am **frühen Morgen**, unmittelbar nach dem Aufstehen (ev. etwas früher aufstehen) die erste Lerneinheit mit der Software absolvieren. Dauer ca. 30-60 Minuten - nicht länger. Danach die Lernsequenz auf MP3 exportieren bzw. die dazu passenden Passagen der Audio-CDs nutzen. Diese MP3 dann auf eine leere SD-Karte kopieren und den uSonic dann den ganzen Tag damit tragen (Frequenz: Buddha – zur Entspannung - oder Vulkan – zur Aktivierung – egal, ganz nach Belieben).

WICHTIG: Sie brauchen die Inhalte nicht mit den Ohren hören, also keinen Kopfhörer nutzen. Nur den uSonic mit den Bodypads (Elektroden) am Körper anlegen. Also auf eine Hautstelle geben (Details in der Anweisung beim Gerät). Nur wenn Sie mal ganz bewusst das Erlernte auch mal hören wollen, stecken Sie kurz den Kopfhörer am uSonic an und hören Sie mit. Danach lassen Sie wieder die Kopfhörer weg.

Am Abend dann die nächste Lerneinheit, uSonic wieder auf "Vulkan" und dieses Mal die Affirmations-SD-Karte **"Konzentration".** Damit können Sie am Abend noch die höchste Leistung erbringen. Danach wieder die Inhalte auf MP3 exportieren und dann diese MP3-Datei die ganze Nacht bei der Frequenz "Buddha" laufen lassen. "Buddha" in der Nacht sorgt dafür, dass Sie noch tiefer schlafen und so die Lerninhalte noch intensiver verankert werden können. In der Nacht nie die Frequenz Vulkan verwenden.

Beim uSonic ist es wichtig, dass Sie im Menü auf "Repeat All" eingestellt haben. Somit werden alle Inhalte auf der SD-Karte wiederholt bis der uSonic ausgeschalten wird oder der Akku leer ist. Wichtig: Leere Akkus bitte gleich wieder in das Ladegerät geben und auf den nächsten Akku wechseln. Somit bleiben alle Akkus leistungsfähig.

Am nächsten Tag dann gleich wieder am frühen Morgen die nächste Lernsequenz absolvieren und gleich vorgehen, wie am Tag zuvor.

#### **3. Ordnung ist wichtig**

Beim Lernen ist es absolut wichtig sich eine Ordnung zu schaffen. Das ist vielleicht im ersten Augenblick mal ein kleiner Aufwand, erleichtert jedoch später das Leben deutlich und beschleunigt die Fixierung des Lernstoffs.

### skinlearning

skinlearning · Institut zur P&P-Optimierung · Wolfgang Reichl A-5163 Mattsee Einsiedlerweg 3 Telefon: 0043 6217 20 246 · Mobil: 0043 676 3400 400 Web[: www.skinlearning.at](http://www.skinlearning.at/) . Email: office@skinlearning.at

## skinlearning

Wenn Sie täglich lernen haben Sie natürlich für jeden Tag eine kleine Sammlung an MP3-Dateien die Sie mit dem uSonic wiederholen sollten. Von Tag zu Tag werden diese Inhalte mehr.

Nehmen wir nun ein **Lernbeispiel**, Sie beginnen am Montag den 1.5. mit dem Lernen. Es gibt nun die erste MP3- Datei vom Morgen (MO) und die zweite dann am Abend für die Nachtanwendung (NA). Somit empfehlen wir Ihnen die Dateien auch entsprechend zu benennen (wenn es nur 1 MP3-Datei ist) bzw. in einen Ordner zu kopieren der diesen Namen trägt. Also für die erste Datei morgens wählen Sie z.B. 01-MO (für MOrgens). Während des Tages verwenden Sie im uSonic also die Inhalte der Datei (des Ordners) 01-MO. Am Abend dann die Dateien 02-NA (für NAcht) benennen und diese dann auf die SD-Karte kopieren. Die Datei vom Morgen löschen Sie von der SD-Karte. Am folgenden Morgen wieder wie am Vortag. Die Datei heißt dann 03-MO. Sie kopieren diese auf die SD-Karte und löschen die Datei vom Vorabend. Das machen Sie täglich bis zum Wochenende. Samstag und Sonntag wiederholen Sie nicht nur die Tagesdatei, sondern auch alle anderen Dateien. Also 01-MO, 02-NA, 03-MO, 04-NA, etc. Somit kopieren Sie z.B. am Sonntagabend nach der letzten Lerneinheit alle Dateien von 01-MO bis zu 14-NA um diese dann Sonntagnacht zu wiederholen. Sie sehen hier also, dass die Zahl für eine Reihenfolge steht. Das ist gut, damit Sie diese immer im Ordner sortieren können und so einen guten Überblick haben.

So gesehen haben Sie dann von Montag bis Freitag immer die Inhalte der jeweiligen Tage gefestigt und am Wochenende wiederholen Sie die Inhalte der gesamten Woche. Somit ist gewährleistet, dass sich Ihre neuronalen Verbindungen von Tag zu Tag intensiver festigen.

#### **4. Geduld, Konsequenz und Vertrauen**

Kinder lernen schnell, Erwachsene wollen schneller lernen. Seit Jahrzehnten begleite ich Menschen in der Weiterbildung und erkenne immer wieder, dass viele keine Geduld aufbringen sich einen Lernstoff anzueignen. Gepaart ist diese Ungeduld mit einer fehlenden Konsequenz. Wenn man wirklich schnell etwas lernen will (weil man muss), dann geht es ohne Konsequenz gar nicht. Der nächste Schritt ist dann das Vertrauen darauf, dass diese gefühlte "Leere" im Kopf sich irgendwann in Fülle verwandelt. Doch was bei Kindern schnell geht, dauert bei Erwachsenen deutlich länger. Also gehört zum Vertrauen noch die Geduld. Schon **Vera F. Birkenbihl** – bekannt als Top-Speakerin, Autorin und Kommunikations- als auch Sprachenexpertin – meinte, dass die **Lernkurve selten**  linear abläuft, sondern meist exponentiell. Was so viel heißt wie "am Anfang merkt man sich nichts und zum Ende hin weiß man dann plötzlich alles".

#### **5. Ziel**

Nur wer ein klares Ziel vor Augen hat, wird dieses auch erreichen. Setzen Sie sich ein Ziel bis wann Sie auf welchem Niveau die Fremdsprache sprechen möchten. Planen Sie bis zu diesem Ziel Ihr Vorhaben. Wichtig dabei sind die täglichen Lerneinheiten die Sie absolut konsequent einhalten müssen.

Viel Freude bei der Anwendung. Wir wünschen Ihnen alles Gute und viel Erfolg bei der Verwirklichung Ihrer Ziele,

Wolfgang Reichl,

www.skinlearning.at